# Ch6: Arrays

305171 Computer Programming Jiraporn Pooksook Naresuan University

# What is Arrays?

- Arrays is a type of data structure that can store fixed-size elements of the same type.
- Arrays using index as an address to indicate each value in a collection.

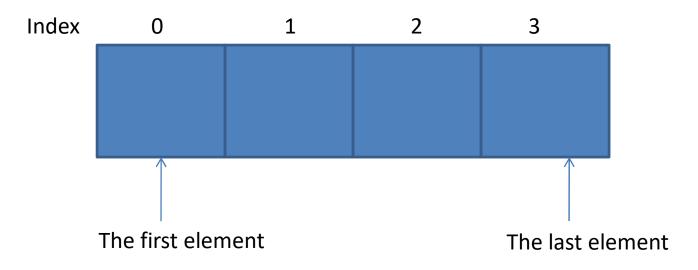

# Primary Type vs Arrays

| int x ; | int x[4];  |    |    |    |    |
|---------|------------|----|----|----|----|
| x= 3;   | x[0]= 10;  |    |    |    |    |
|         | x[1] = 20; |    |    |    |    |
| x (int) | x[2]= 30;  |    |    |    |    |
| 3       | x[3] = 40; |    |    |    |    |
| 5       | x (int)    |    |    |    |    |
|         |            | 10 | 20 | 30 | 40 |
|         | Index      | 0  | 1  | 2  | 3  |

# Primary Type vs Arrays

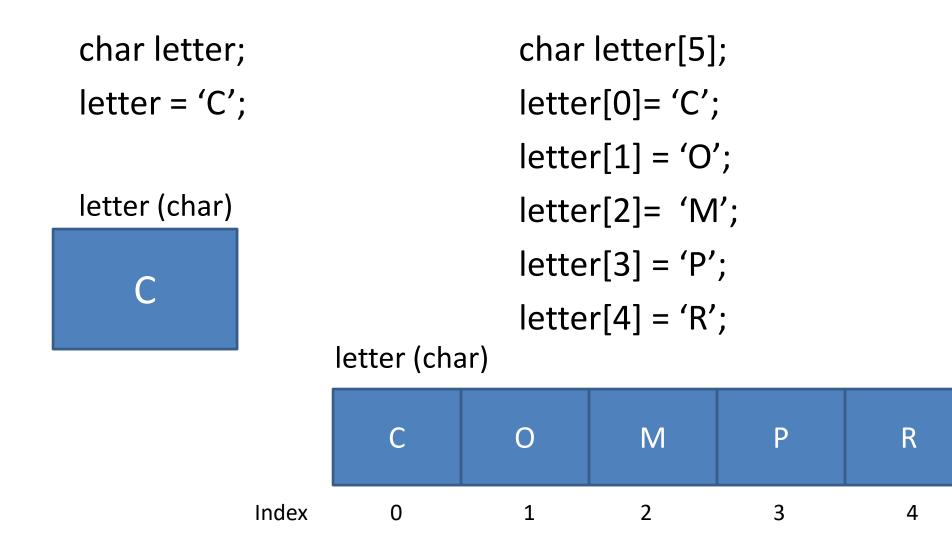

# How to declare arrays?

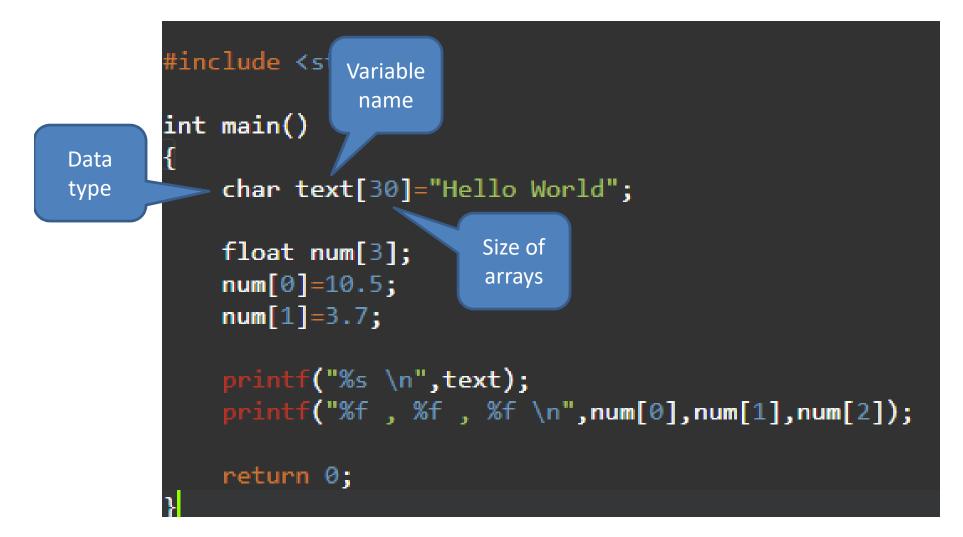

#### How to use arrays?

#### int main()

Assign value by specify to each index of array

int x[5]={1,2,3,4,5};

float y[2];
y[0]=3.3;
y[1]=5.5;
y[2]=7.0;

Error: y has no index 2. y has index only 0,1

Only index 0-3 are assigned value. Index 4,5 still be empty

Assign value when we

declare (each value

assigns to each index

accordingly)

return 0;

Error: status has no index 8. it has index 0-5

Receive 5 integer numbers from keyboard

```
int main()
{
    int x[5];
    printf("Enter a number: ");
    scanf("%d",&x[0]);
    printf("Enter a number: ");
    scanf("%d",&x[1]);
    printf("Enter a number: ");
    scanf("%d",&x[2]);
    printf("Enter a number: ");
    scanf("%d",&x[3]);
    printf("Enter a number: ");
    scanf("%d",&x[4]);
```

Exercise: Receive 8 floating numbers from keyboard

return 0;

Receive 5 integer numbers and find the summation

```
int main()
    int x[5];
    printf("Enter a number: ");
    scanf("%d",&x[0]);
    printf("Enter a number: ");
    scanf("%d",&x[1]);
    printf("Enter a number: ");
    scanf("%d",&x[2]);
    printf("Enter a number: ");
    scanf("%d",&x[3]);
    printf("Enter a number: ");
    scanf("%d",&x[4]);
    printf("Summation = %d\n",x[0]+x[1]+x[2]+x[3]+x[4]);
```

return 0;

Receive 5 integer numbers and find the summation

```
int main()
{
    int x[5];
    int i;
    for(i=0;i<5;i++)
    {
    printf("Enter a number: ");
    scanf("%d",&x[i]);
    }
    printf("Summation = %d\n",summation(x));
    return 0;
```

Receive 5 integer numbers and find the summation

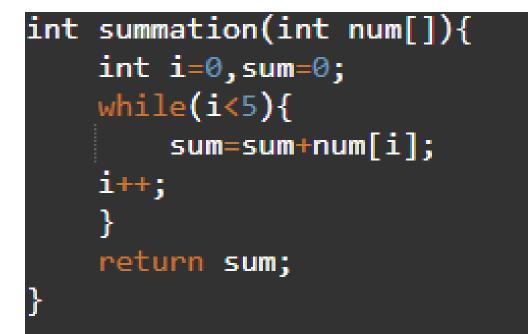

Receive 10 integers and count the number of odd numbers

Exercise: Receive 10 floating numbers and count the number of positive numbers

#### int count(int num[]){ int i=0,count=0; while(i<10){</pre> if(num[i]%2!=0){ count=count+1; i++; return count; int main() int x[10]; int i; for(i=0;i<10;i++) printf("Enter a number: "); scanf("%d",&x[i]); printf("The number of odd = %d\n",count(x)); return 0;

## Practice with Tic-Tac-Toe

Exercise : To find .....Does X/O win? Receive 3 integers the input number can be only 1 or 2 (1=X, 2=O) and check whether all 3 are the same number.

Example of Output Input = 1 1 1 X wins!!!

Input = 2 2 2 O wins!!! Example of Output Input = 1 2 1 Not win

Input = 2 1 1 Not win